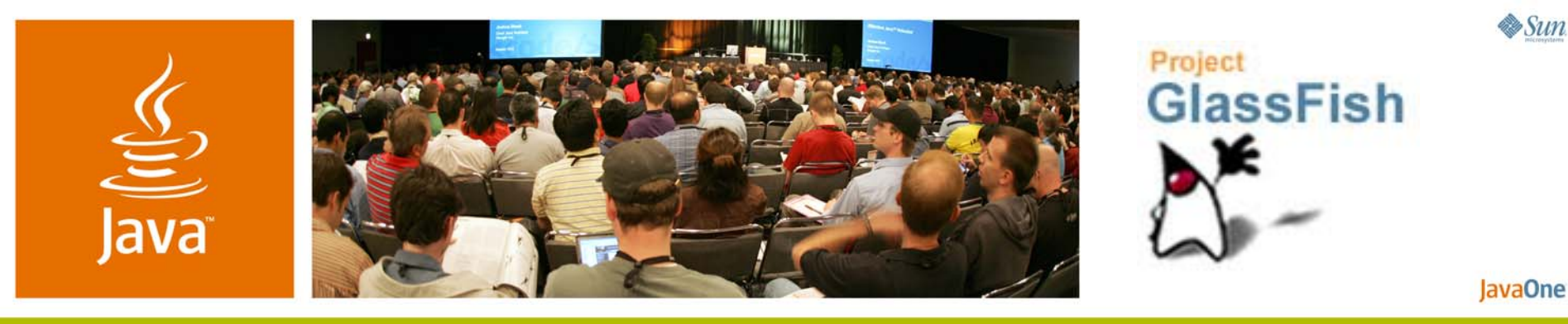

*Adding Telephony to Java™ Technology-Based Enterprise Applications*

**Jonathan Kaplan & Sreeram Duvur**

Researcher/Architect Sun Microsystems, Inc. http://glassfish.dev.java.net/

TS-4919

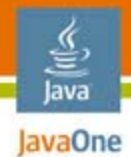

## Project SailFin

- ● Based on Ericsson's contribution of SIP Servlet technology to GlassFish™ community
- Foundation technology for many mobile services
- ●Also enables media interactions to be added to Enterprise Web applications

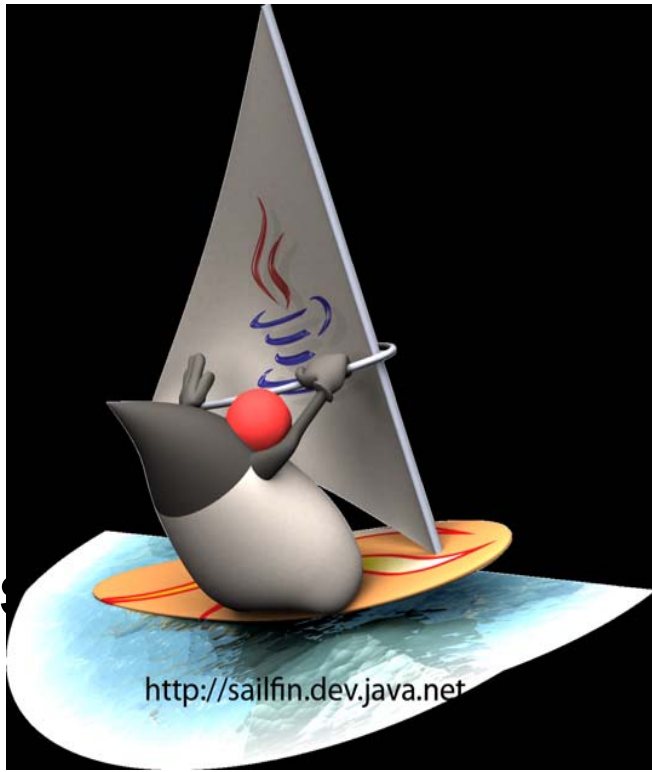

#### $\frac{q}{\sqrt{q}}$ **Adding Telephony to Java** Enterprise Applications

Learn about **SIP Servlets** and how to use them to develop **voice-enabled**  enterprise applications.

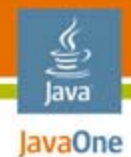

## Agenda

#### **SIP Technology Overview** Using SIP Servlets Simple Example (Click-to-Dial) Enterprise Example (Conference Manager) Scalability and Reliability

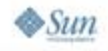

#### € **Can You Do This on the Java** Platform?

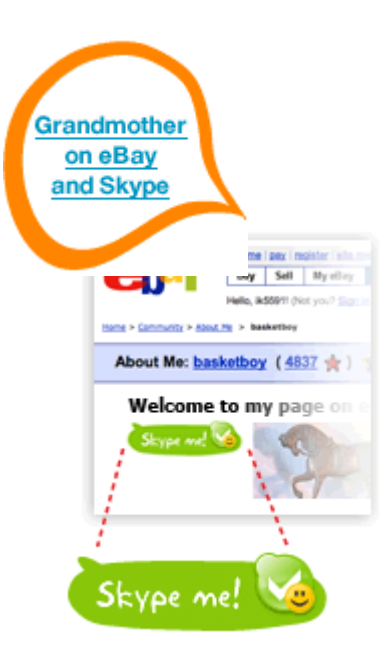

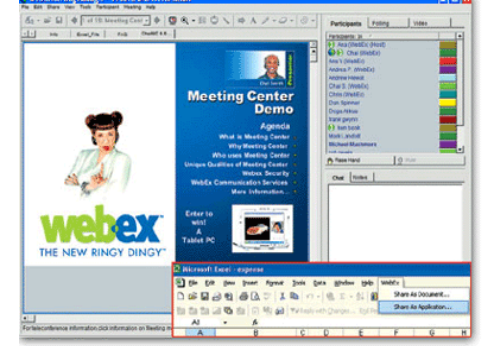

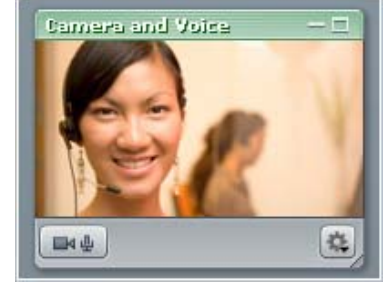

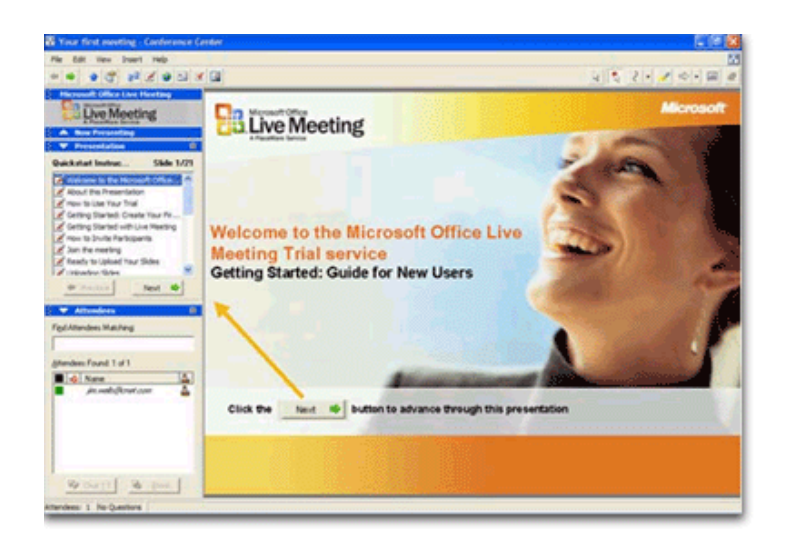

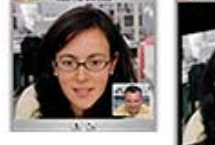

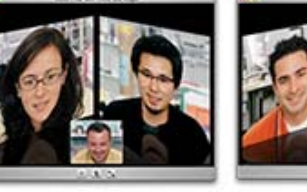

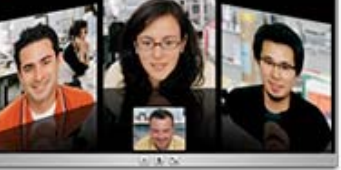

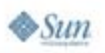

# SIP Technology Makes It Possible

#### ●Session Initiation Protocol

- ●Signaling protocol for Internet multimedia
- ●Only responsible for setting up communications
- ●Defined by RFCs 3261(sip), 4566(sdp), 3550(rtp)

#### ●Similar to HTTP

- ●Text-based request and response
- ●Shared status codes (200 OK, 404 Not Found)
- ●State data stored in session (SipSession)

#### ●Different from HTTP

- ●Asynchronous
- ●Multiple servlets can receive the same message

lava JavaOne

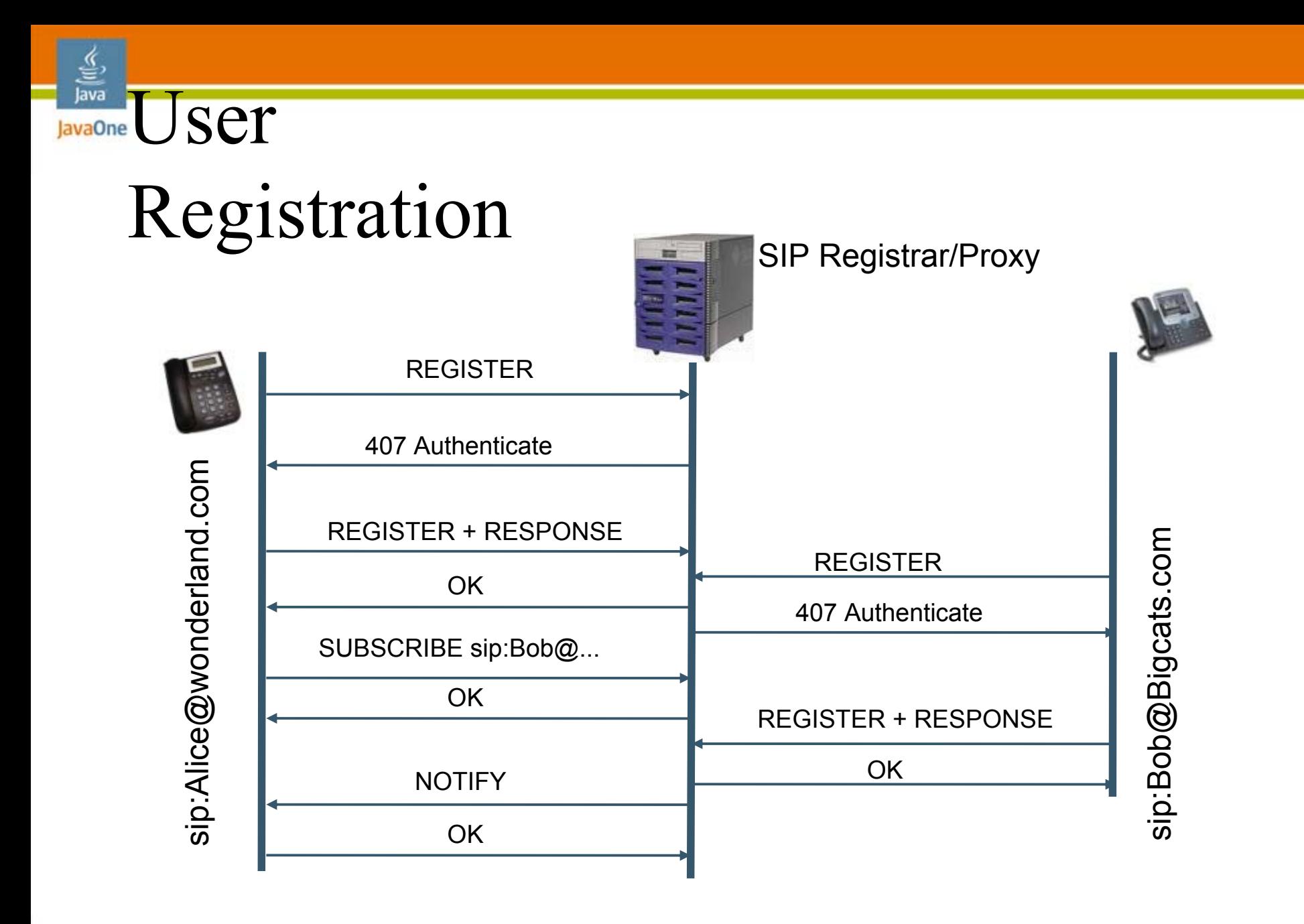

 $\otimes$ Sun

java.sun.com/javaone

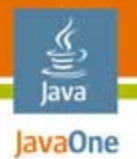

 $\otimes$ Sun

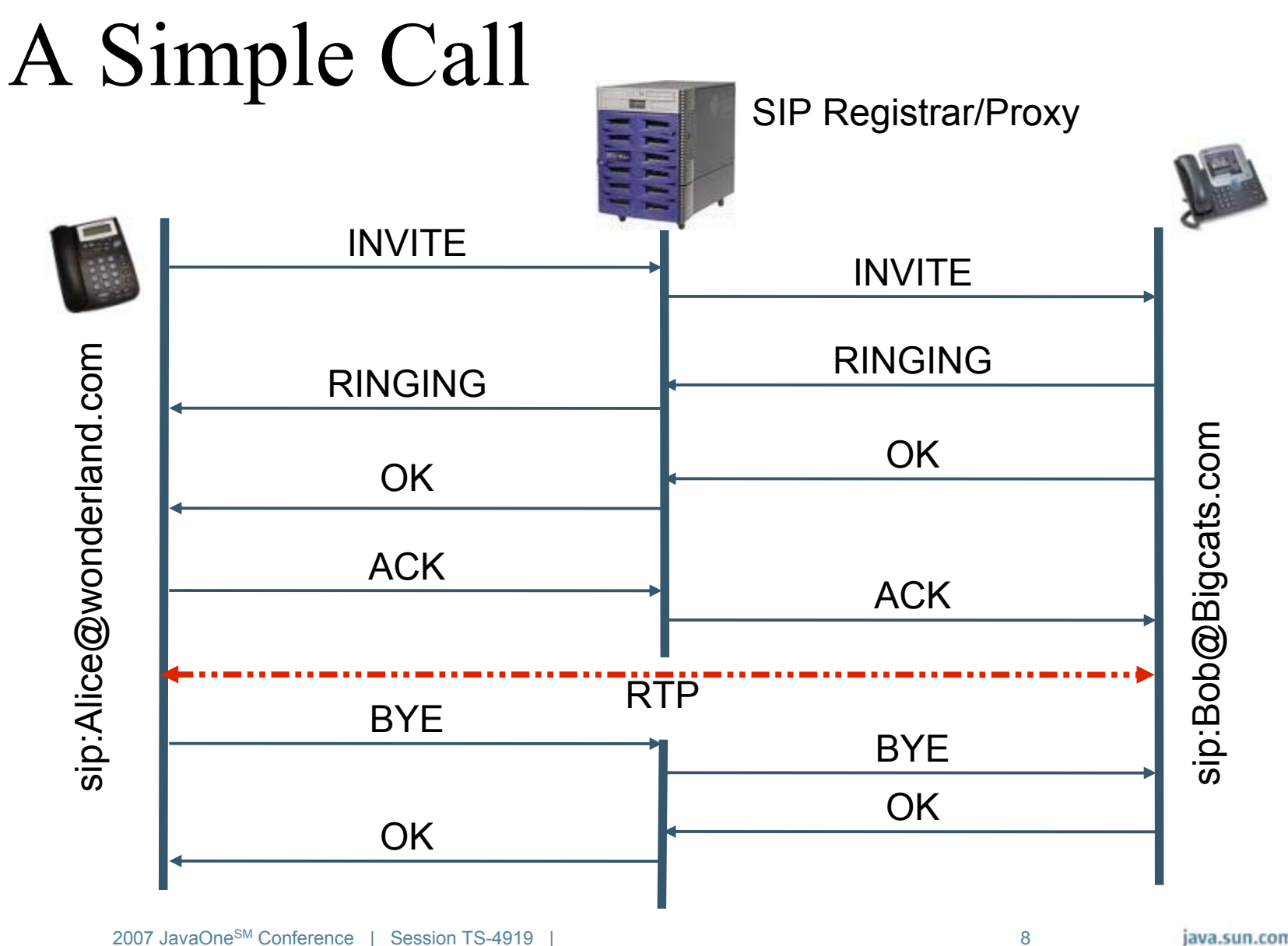

java.sun.com/javaone

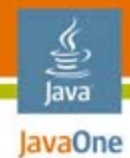

## Agenda

#### **SIP Technology Overview Using SIP Servlets** Simple Example (Click-to-Dial) Enterprise Example (Conference Manager) Scalability and Reliability

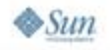

#### lava lavaOne

## SIP Servlets API

- ● SIP Servlets process SIP message
	- ●Based on the Generic Servlet model
	- ●Defined by Java Specification Request (JSR) 116
- ● Defines high-level objects
	- Message, Request, and Response
	- SIPApplicationSession, SipSession, SipFactory
	- ●Timers
- ● Work together with HTTP Servlets
	- HTTP Servlets can initiate calls
	- Send an HTTP URL in a SIP Redirect
	- Share session data

# Writing SIP Applications

- ● Application contains one or more SIP Servlets to handle SIP protocol messages
- Packaged and deployed as SIP Archive
	- .sar is similar to .war web archive format
	- sip.xml: SIP-specific deployment descriptor
- SIP Servlets have different methods for handling each type of SIP message
	- e.g., servlet must contain **doInvite()** method to process an INVITE message
- ●No context roots!

lava lavaOne

# SIP Application Composition

- ● A message may be seen by multiple SIP Applications simultaneously
	- $\bullet\,$  e.g., CallFilter and CallForward
	- ●Both applications express interest in INVITE Message

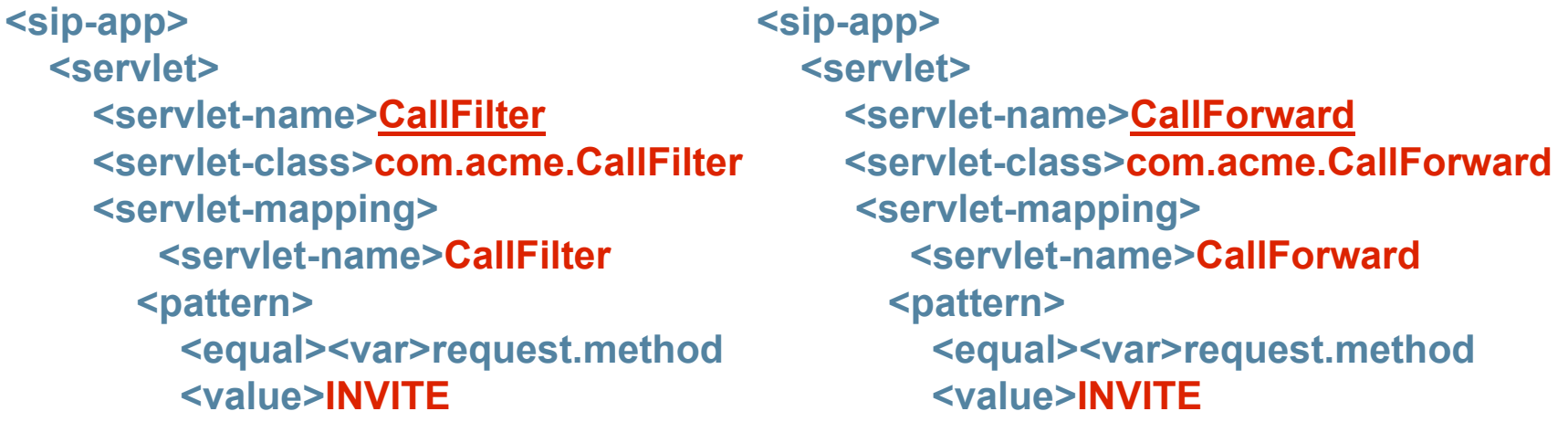

INVITE message is seen by both applications. Order is important!

lava JavaOne

## Session Management

- ● Every established dialog results in a SIPSession
	- ●Tracks one point-to-point communication session
	- ●Similar to HttpSession
	- Can be explicitly invalidated or timed out
- SIPApplicationSession
	- Groups many protocol sessions
	- ● A SIP application can have many simultaneous sessions
	- ●Unique to each active invocation of application
	- ● Reclaimed by explicit invalidation or timer
		- All child sessions must also be ready for reclamation

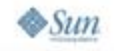

lava lavaOne

## JSR 289: SIP Servlets 1.1

- ● Convergence: combine Java Platform, Enterprise Edition (Java EE platform) and SIP
- $\bullet$  Java EE platform services in SIP applications
	- ●Dependency injection
	- Invoke Web Services
	- ● Transactions, Enterprise JavaBeans™ (EJB™) technology, and Java Persistence API
	- ● Java EE platform Connectors and Message Driven Beans associated with SIP Sessions
	- Co-packaging

lava lavaOne

 $\otimes$ Sun

- ● SIP services in Java EE platform applications
	- ●Initiate calls from servlets and EJBs
	- ●Share state between SIP and web sessions

# lavaOne

## Converged Sessions

● HttpSession and SIPSession objects are interlinked

**HttpSession httpSession=req.getSession();**

**ConvergedHttpSession convSession = (ConvergedHttpSession) httpSession;**

**SipApplicationSession appSession = convSession.getApplicationSession();**

**Iterator<SipSession> sipSessions = appSession.getSessions("SIP");**

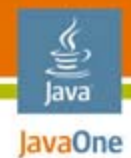

## Agenda

#### **SIP Technology Overview Using SIP Servlets Simple Example (Click-to-Dial)** Enterprise Example (Conference Manager) Scalability and Reliability

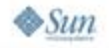

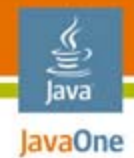

#### Click-to-Dial

- ● Launch and register SIP softphone
- ● Click on a registered attendee to place a call
	- Calls your phone first
	- ● When you answer, calls the other person
	- When they answer, starts the call

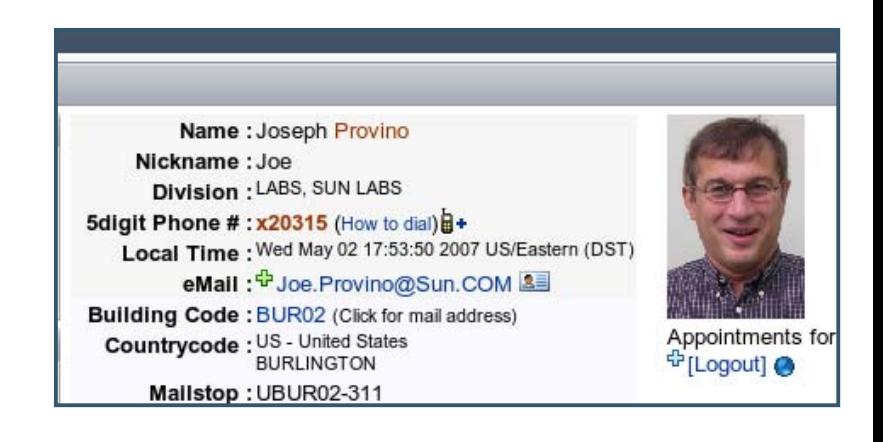

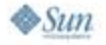

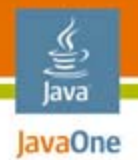

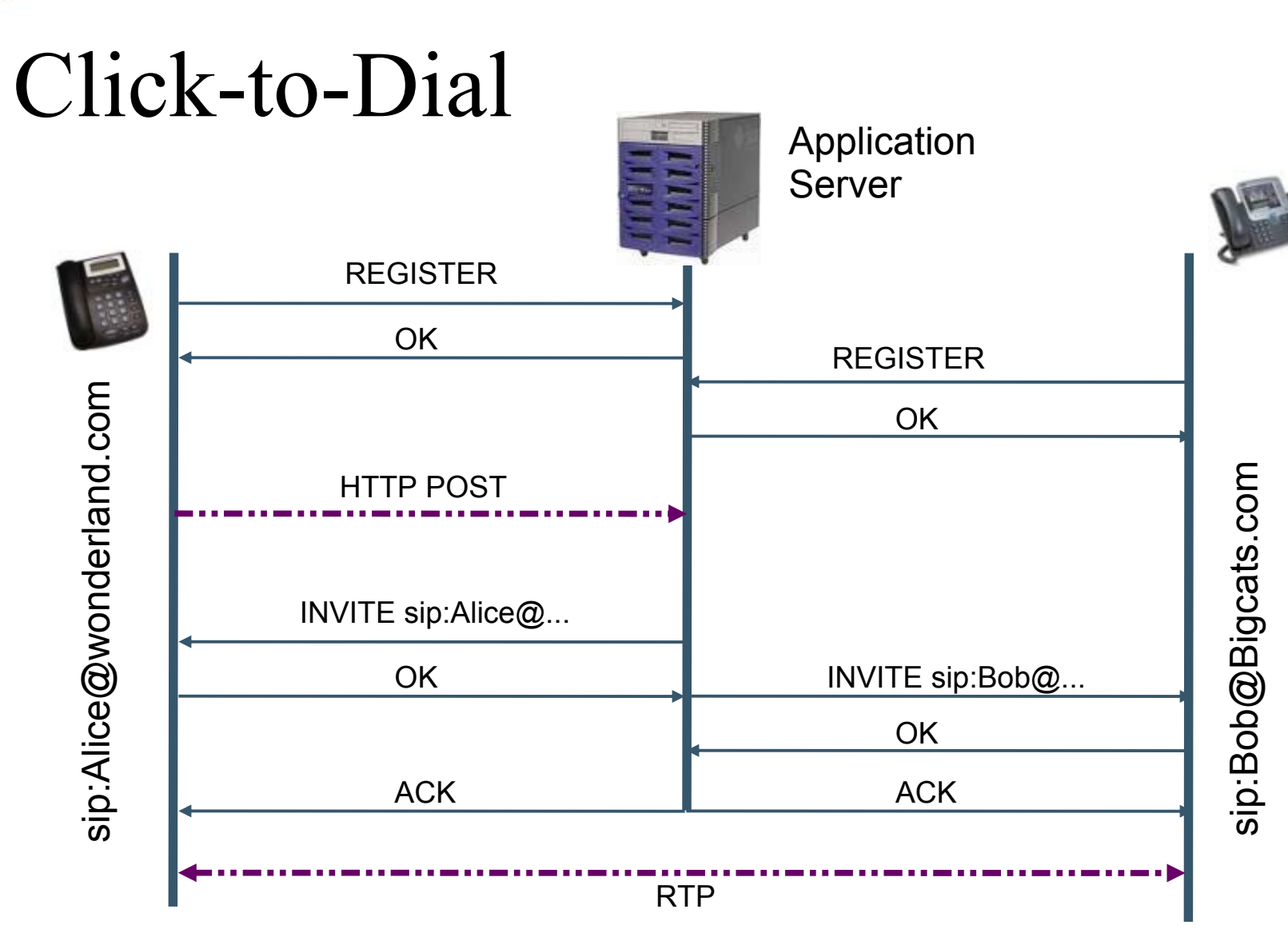

 $\otimes$ Sun

java.sun.com/javaone

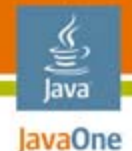

#### Registrar SIP Servlet

**public class RegistrarServlet extends SipServlet { protected void doRegister(SipServletRequest req) { // get the data model from the servlet context Model m = (Model) servletCtx.getAttribute("model");**

**// find Alice's object in the database Person a = m.getPerson(req.getFrom());**

**// store the updated phone number for this person a.setTelephone(req.getFrom().getURI()); m.updatePerson(a);**

**// send an OK response SipServletResponse resp = req.createResponse(SC\_OK); resp.send();**

**}**

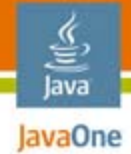

#### PlaceCall HTTP Servlet

**@Resource private SipFactory sipFactory;**

**protected void processRequest(HttpServletRequest req, HttpServletResponse resp){**

**// get registered SIP addresses from database Person alice = model.getPerson(request.getSession()); Address a = alice.getTelephone(); Address b = getAddress(request.getAttribute("to"));** 

```
// create a new INVITE request to Alice
SipServletRequest req =
  sipFactory.createRequest(appSession, "INVITE", b, a);
```

```
// store Bob's address in the sip session
req.getSession().setAttribute("addr", b);
```

```
// send the request
req.send();
```
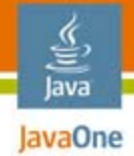

#### HandleCall: SIP Servlet

**protected void doSuccessResponse(SipServletResponse resp){**

```
// retrieve the addresses from the session
Address a = (Address) session.getRemoteParty();
Address b = (Address) session.getAttribute("addr");
```

```
// send an invite to Bob
SipServletRequest invite = 
    sf.createRequest(appSession,"INVITE", a, b);
invite.setContent(resp.getContent(),"application/sdp");
```

```
// link the sessions
session.setAttribute("Linked",invite.getSession());
invite.getSession().setAttribute("Linked", session);
```

```
invite.send();
```
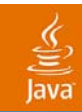

### DEMO

#### Click-to-Dial

2007 JavaOneSM Conference | Session TS-4919 |

 $22$ 

java.sun.com/javaone

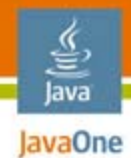

## Agenda

#### **SIP Technology Overview Using SIP Servlets Simple Example (Click-to-Dial) Enterprise Example (Conference Manager)** Scalability and Reliability

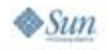

## Sun Labs Conference Manager

- ●Integrates VoIP-based telephony
- ● Implemented on top of SailFin prototype
	- Converged SIP and web application
	- ●**Demonstrates possibilities of JSR 289**
- Uses Sun Labs Voice Bridge
	- Pure Java technology RTP Mixing
	- Advanced audio features
- Based on research into the most common problems in distributed meetings

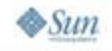

lavaOne

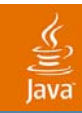

#### DEMO

Conference Manager

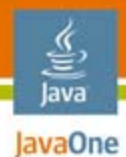

# Architecture

Traditional Web App

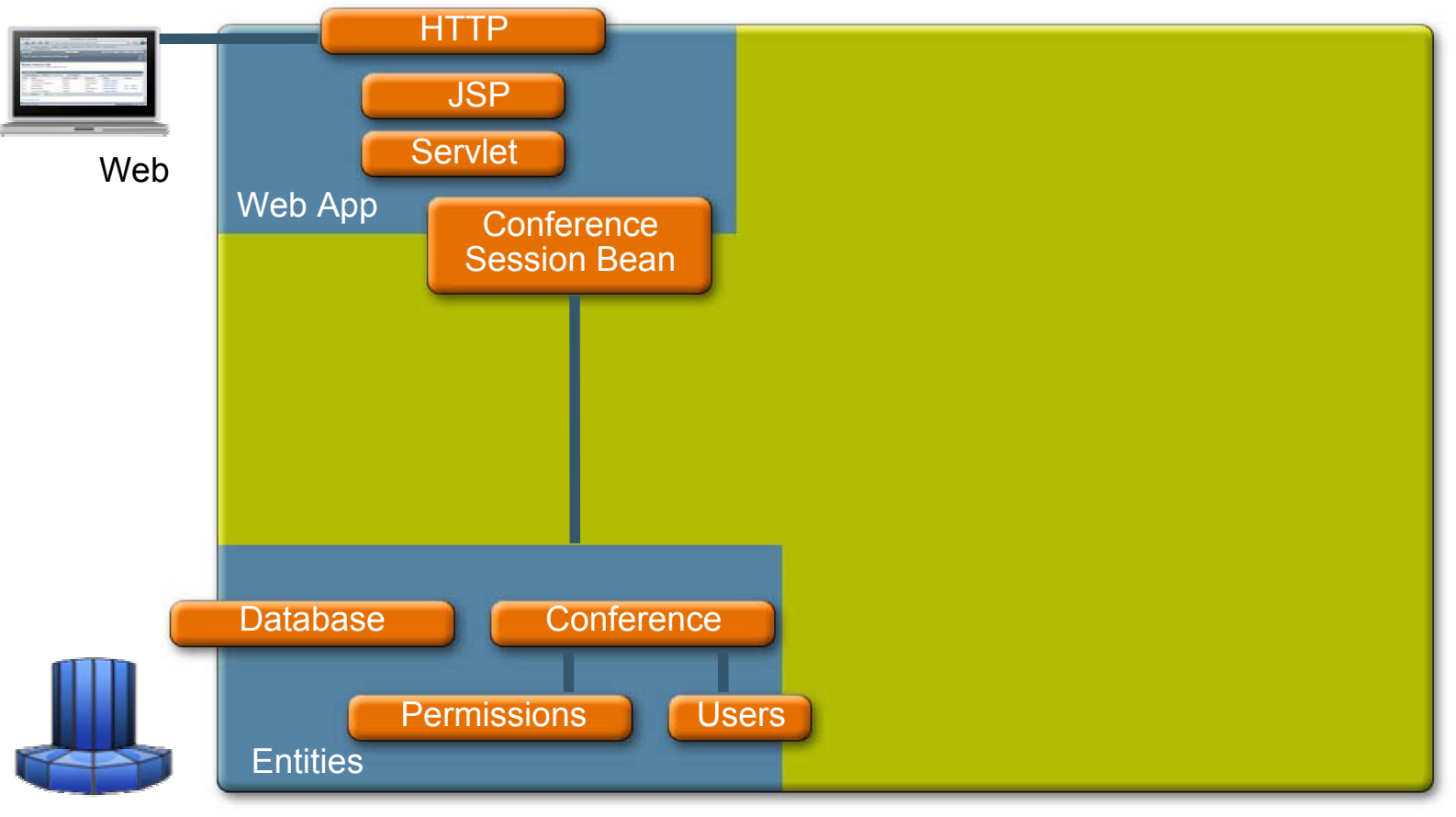

JSP™ = JavaServer Pages™

 $\otimes$ Sun 2007 JavaOneSM Conference | Session TS-4919 | 26

java.sun.com/javaone

## Integrating a Media Gateway

- ●Runs as a separate process
- ●Choose strategy based on interface to gateway
- SIP-based gateway
	- Back-to-back user agent
	- $\bullet\,$  e.g., MSML, MSCML
- Other gateways
	- Java EE platform Connector, Message-Driven EJB technology
	- e.g., MGCP, **Sun Labs Voice Bridge**
- **Coming Soon: JSR 309**

lava lavaOne

#### Java Java0ne**Java EE Platform Connector** Interfaces

```
public interface BridgeConnection {
   // place a new call and return a call id
   public String placeCall(CallParticipant participant);
   // mute or unmute the given call
   public void setMute(String callId, boolean isMuted)
   ...// get the next message from the bridge
   public BridgeMessage nextMessage();
}
public interface BridgeMessageListener {
    // called when a message is received from the bridge
    public void onMessage(BridgeMessage message);
}
```
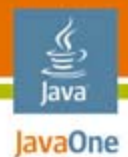

#### Architecture Java EE Platform Connector

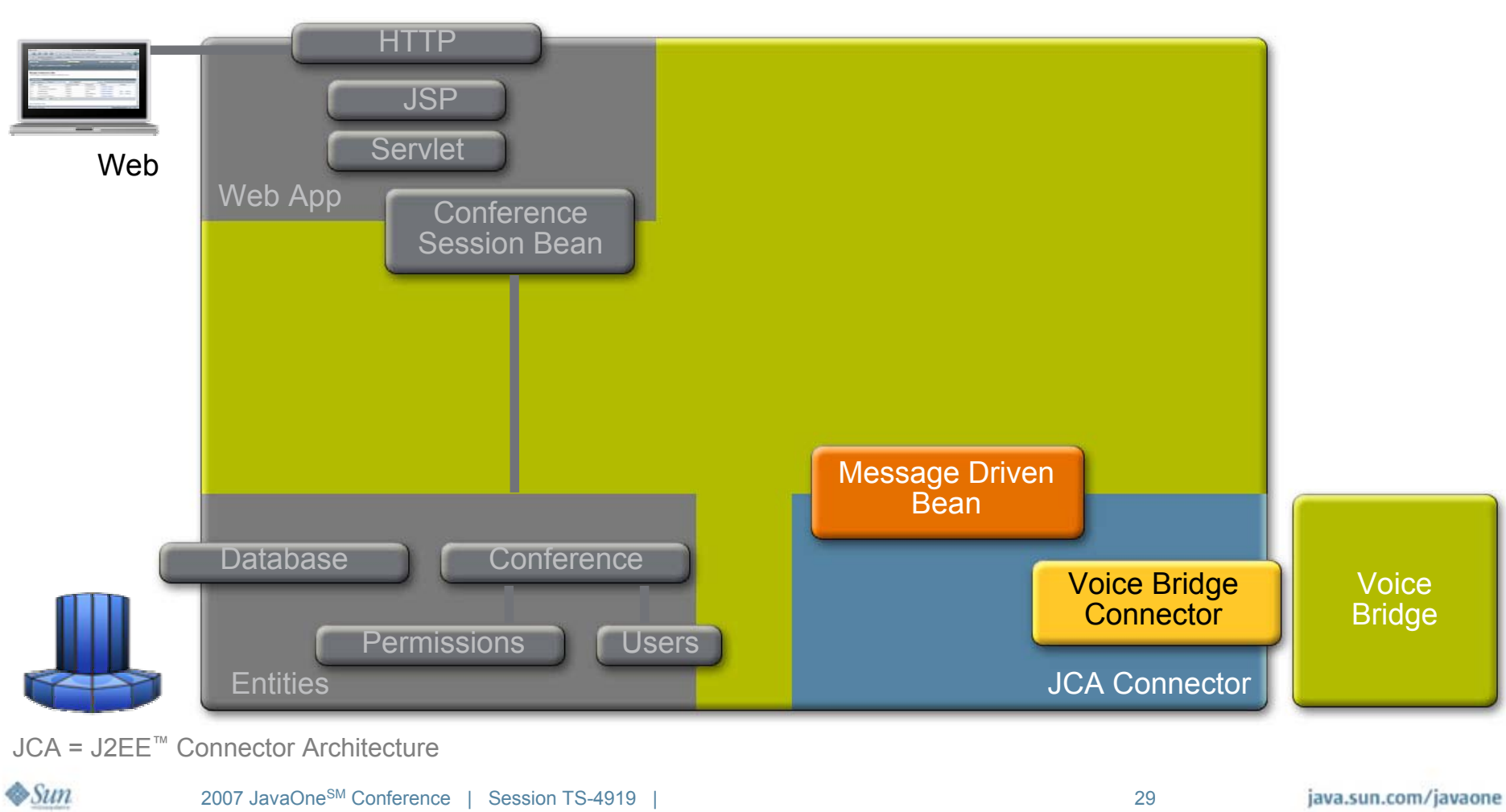

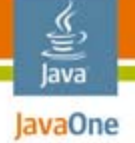

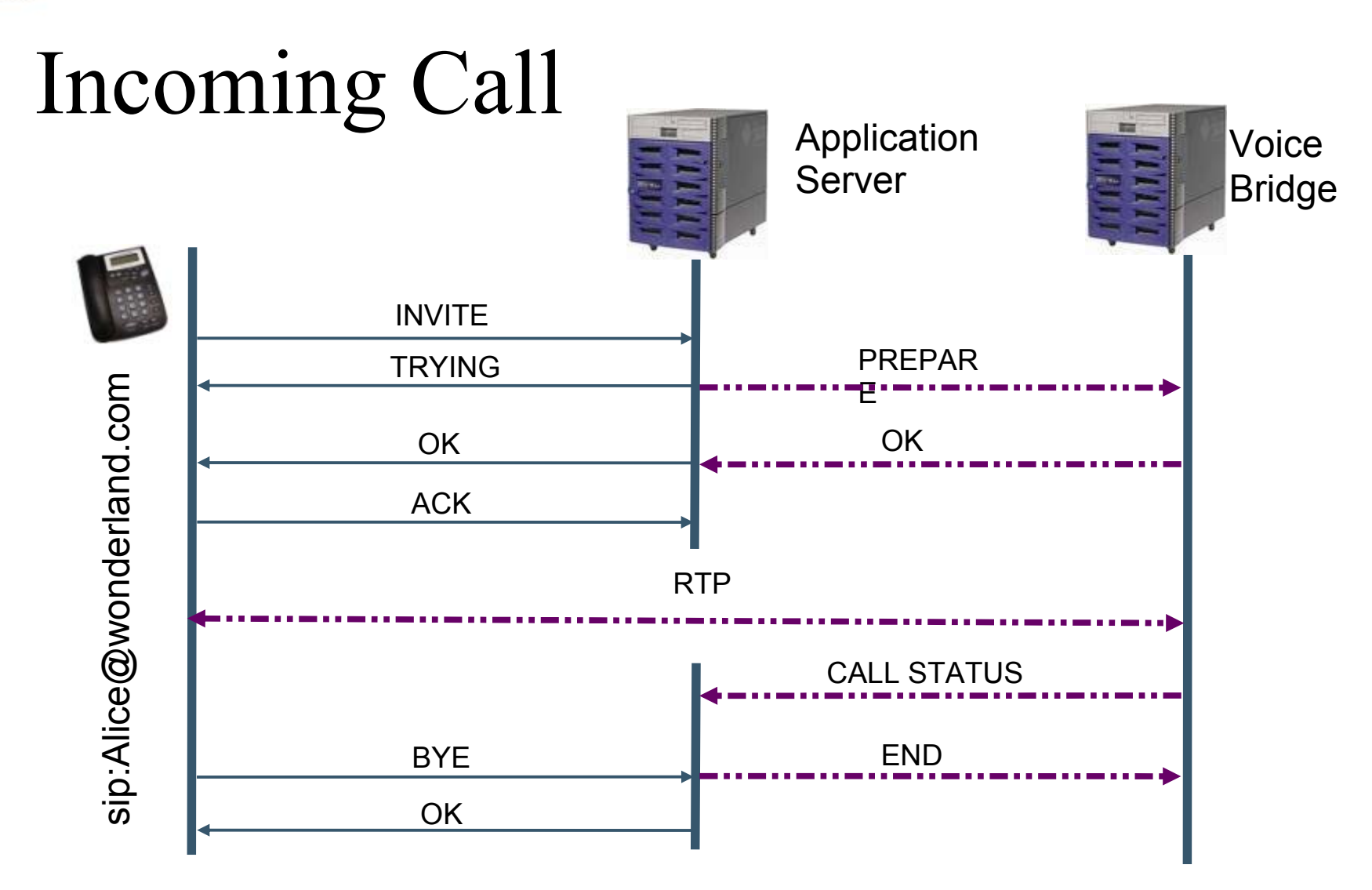

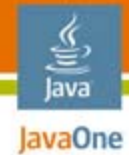

## SIP Servlet for Incoming Call

```
protected void doInvite(SipServletRequest req) {
    // notify that we are trying
    SipServletResponse response = 
      req.createResponse(SipServletResponse.SC_TRYING);
    response.send();
```
**// place the call in the bridge BridgeConnection bc = bcf.getConnection(); String callId = bc.placeCall(cp);**

```
// setup the session
SipApplicationSession s = req.getApplicationSession();
Map callMap = (Map) s.getAttribute("callMap");
callMap.put(callId, req.getSession());
req.getSession().setAttribute("req", req);
```
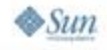

## Managing Conference State

#### ●**SipSession**

- ●One per call
- Maintain user-specific state
	- $\bullet\,$  e.g., name, speaking, mute
- ●**SipApplicationSession** 
	- ●One per conference
	- ●Maintain conference-wide state
	- ●e.g., user list, voting state

lava JavaOne

#### ご<br>Java **Expanding Message-Driven Bean for Call** Status

**@MessageDriven public class StatusBean implements BridgeMessageListener { @EJB private CallHandlerLocal callHandler; @Resource private SipSessionsUtil ssu;**

```
public void onMessage(BridgeMessage message) {
    // get the call from the session
   Call call = getCall(ssu, message.getCallId());
```
**// handle status updates switch (message.getCode()) { case STARTEDSPEAKING:callHandler.speaking(call, true); break; case ENDED:callHandler.callEnded(call);**

**...**

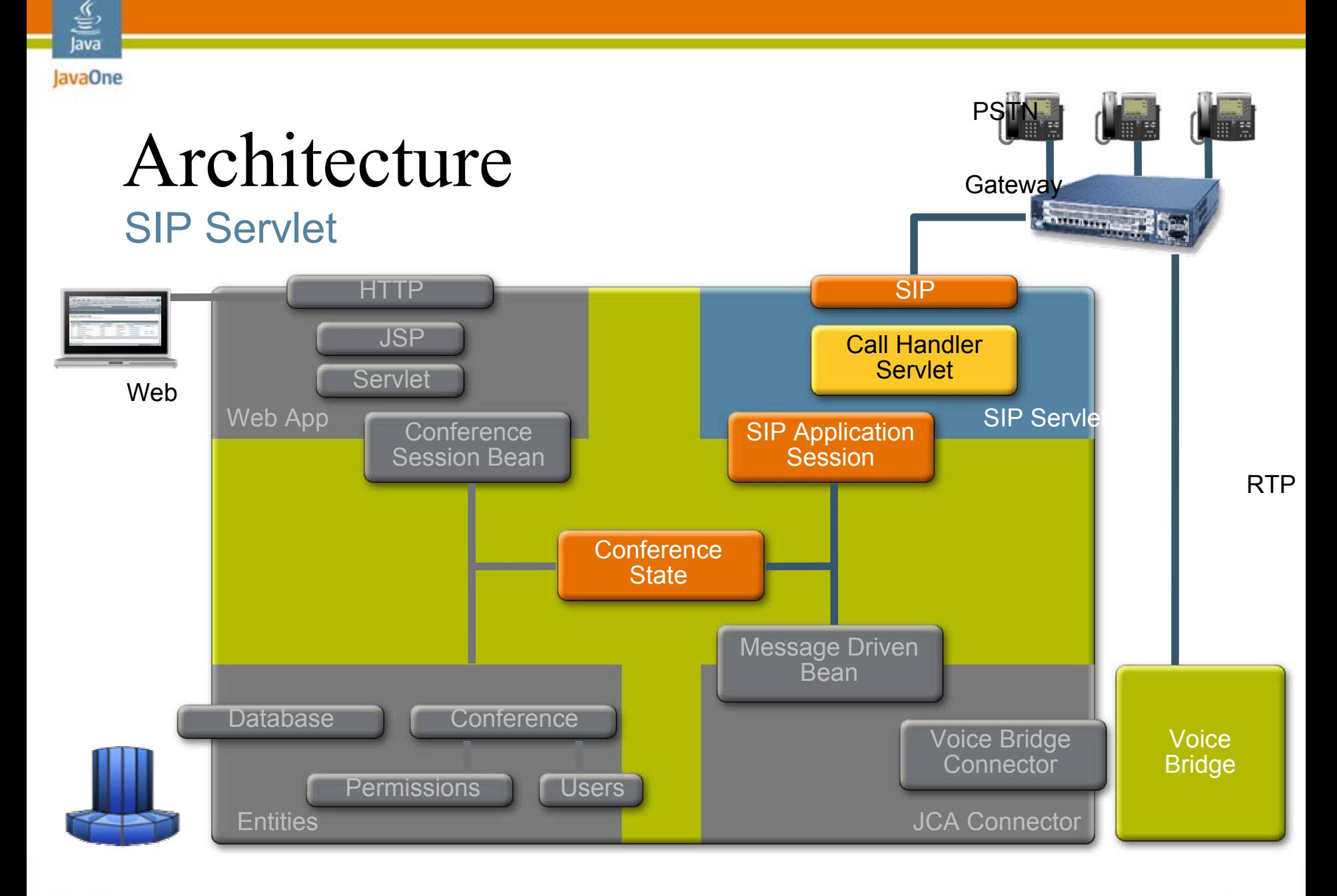

 $\otimes$ Sun

#### 을<br>Java **Putting It All Together: Placing a** Call

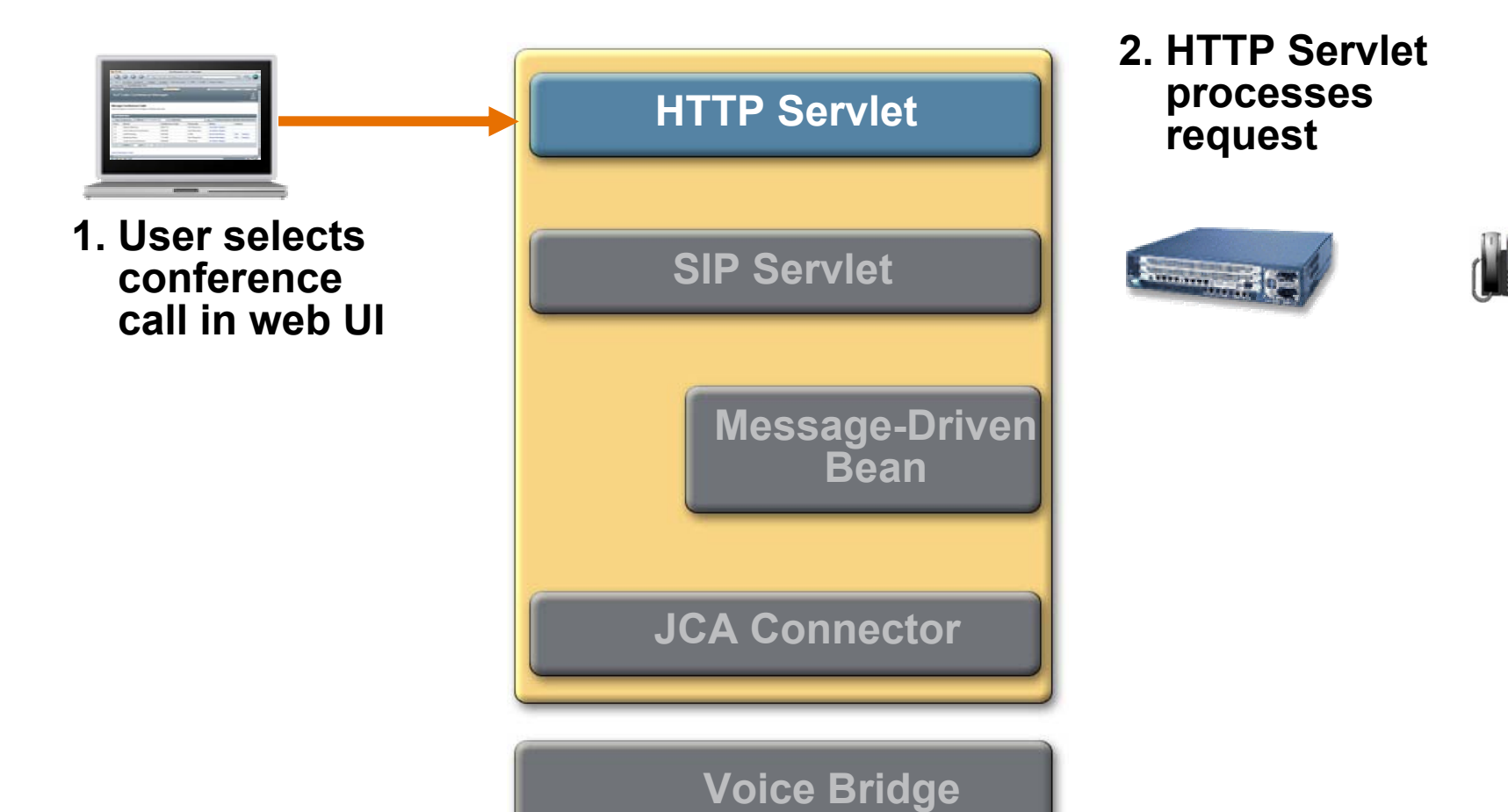

#### $\frac{d^2y}{dx^2}$ **Putting It All Together: Placing a** Call

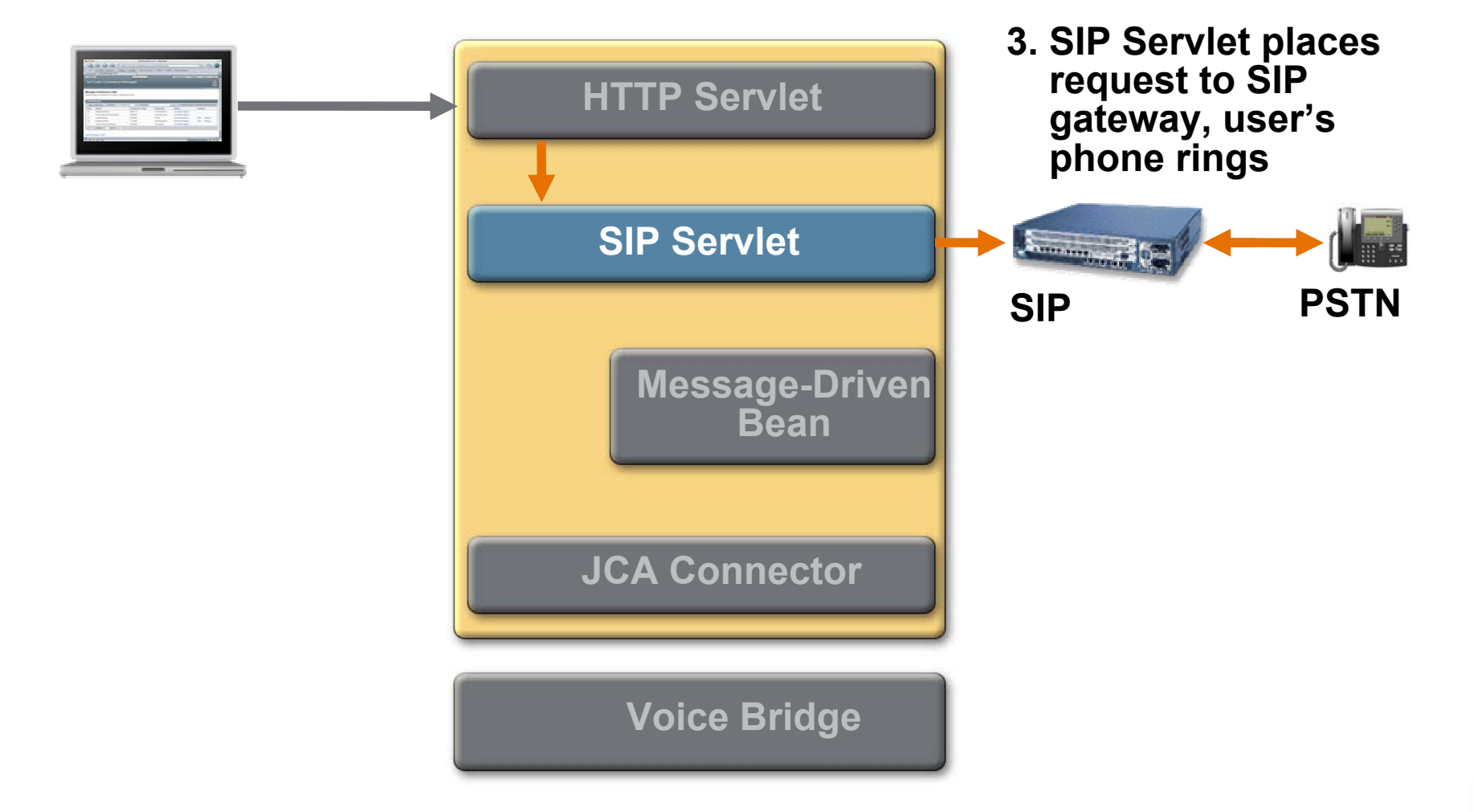

 $\otimes$ Sum

java.sun.com/javaone

#### $\sum_{\text{java}}$ **Putting It All Together: Placing a** Call

**HTTP Servlet SIP ServletSummer Property SIPPSTN4. JCA ConnectorMessage-Driven places call into Beanconference on Voice Bridge, starts RTPmixing. JCA ConnectorVoice Bridge**

# **Putting It All Together: Placing a** Call

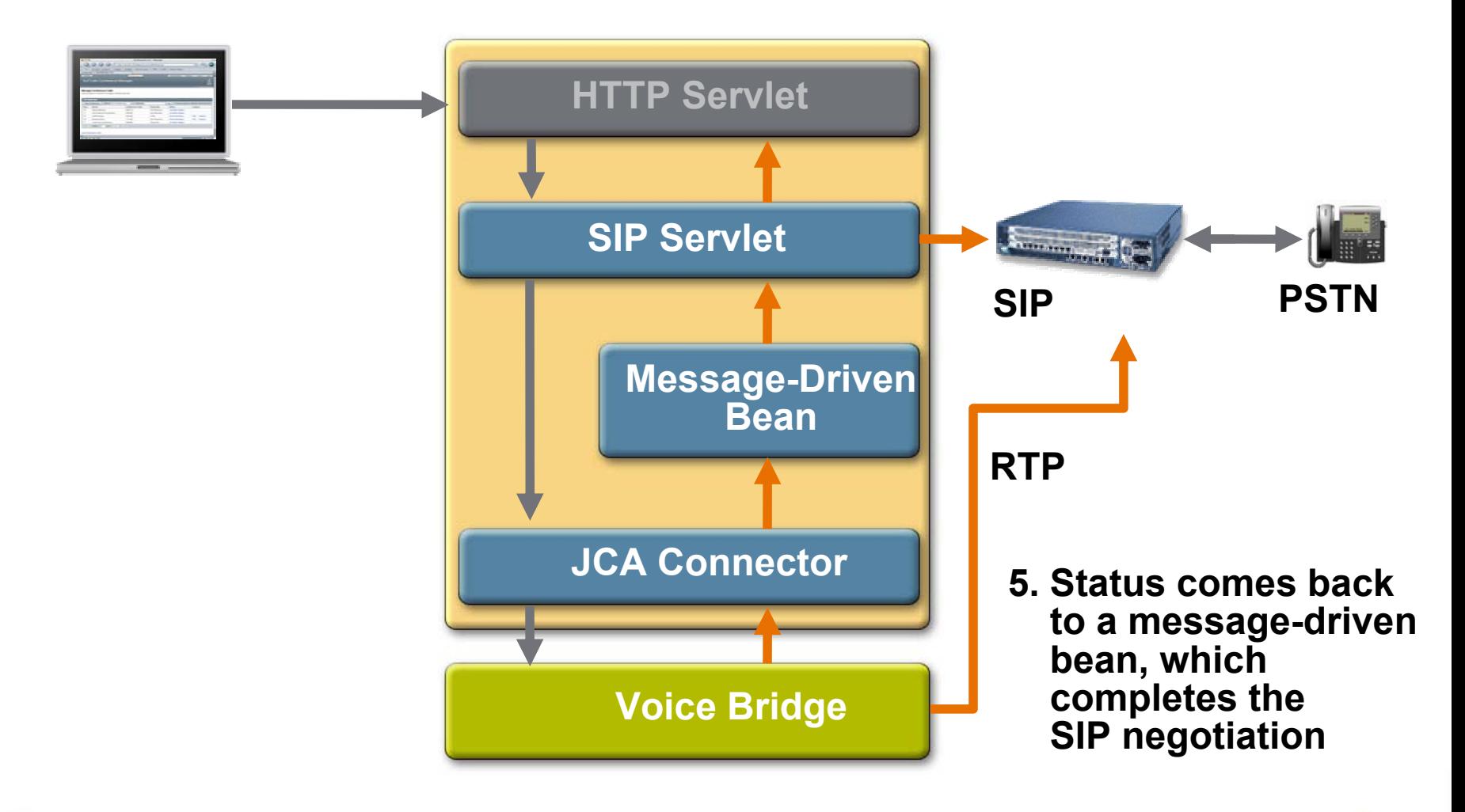

 $\otimes$ Sum

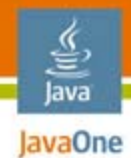

## Agenda

#### **SIP Technology Overview Using SIP Servlets Simple Example (Click-to-Dial) Enterprise Example (Conference Manager) Scalability and Reliability**

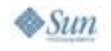

# Scalability

#### ●SIP Load Balancing works on header fields

- ●Session-Id stored in Via header
- ●Call-Id
- ●From and To headers
- ●Other policies like actual server load
- ●Usually sticky SIPSessions
- ● Complexities for conference calls
	- Conference calls with thousands of callers
	- ●Callers are scattered across the world
	- For performance reasons good to direct all calls in a conference call to same server instance in cluster

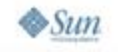

lava lavaOne

## Scalability

#### ●Too many callers in a conference

- Centralized audio mixing can get expensive
- ●User's voice quality experience can degrade
- Solution: hierarchical mixing with careful handling of timestamps
- ● Participants are from scattered geographies
	- Aggregate users based on source IP address
	- ●Local audio mixing and upstream transmission
	- ● Receive remote mixed stream and match with locally mixed audio

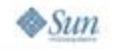

lava lavaOne

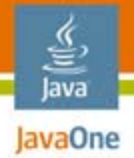

### Summary

- ● JSR 289 brings communications to enterprise Java applications
- ● Java EE platform enables development of powerful communications applications
	- From click-to-dial to multi-user collaboration
	- Add multimedia to existing applications
- ● Just the beginning
	- Need a better multi-user collaboration frameworks

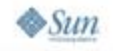

## For More Information

●Project SailFin

http://sailfin.dev.java.net

- ● GlassFish™ Project http://glassfish.dev.java.net
- SIP Servlets 1.1

http://jcp.org/en/jsr/detail?id=289

●Conference Manager

http://research.sun.com/projects/mc/confmgr.html

lava lavaOne

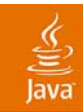

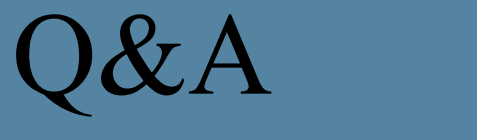

#### Jonathan Kaplan & Sreeram Duvur

2007 JavaOneSM Conference | Session TS-4919

44

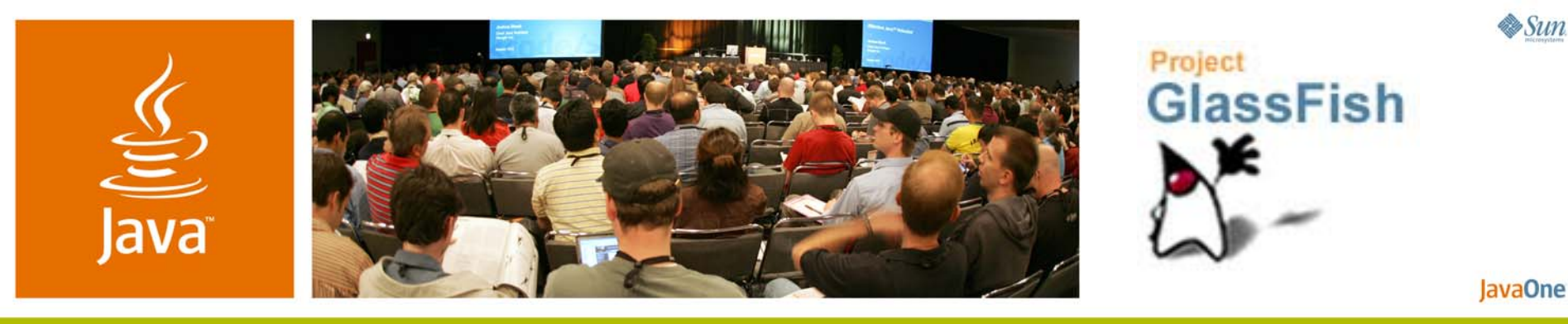

*Adding Telephony to Java™ Technology-Based Enterprise Applications*

**Jonathan Kaplan & Sreeram Duvur**

Researcher/Architect Sun Microsystems, Inc. http://glassfish.dev.java.net/

TS-4919